## **1. 1. Authorizing and approving a pay period**

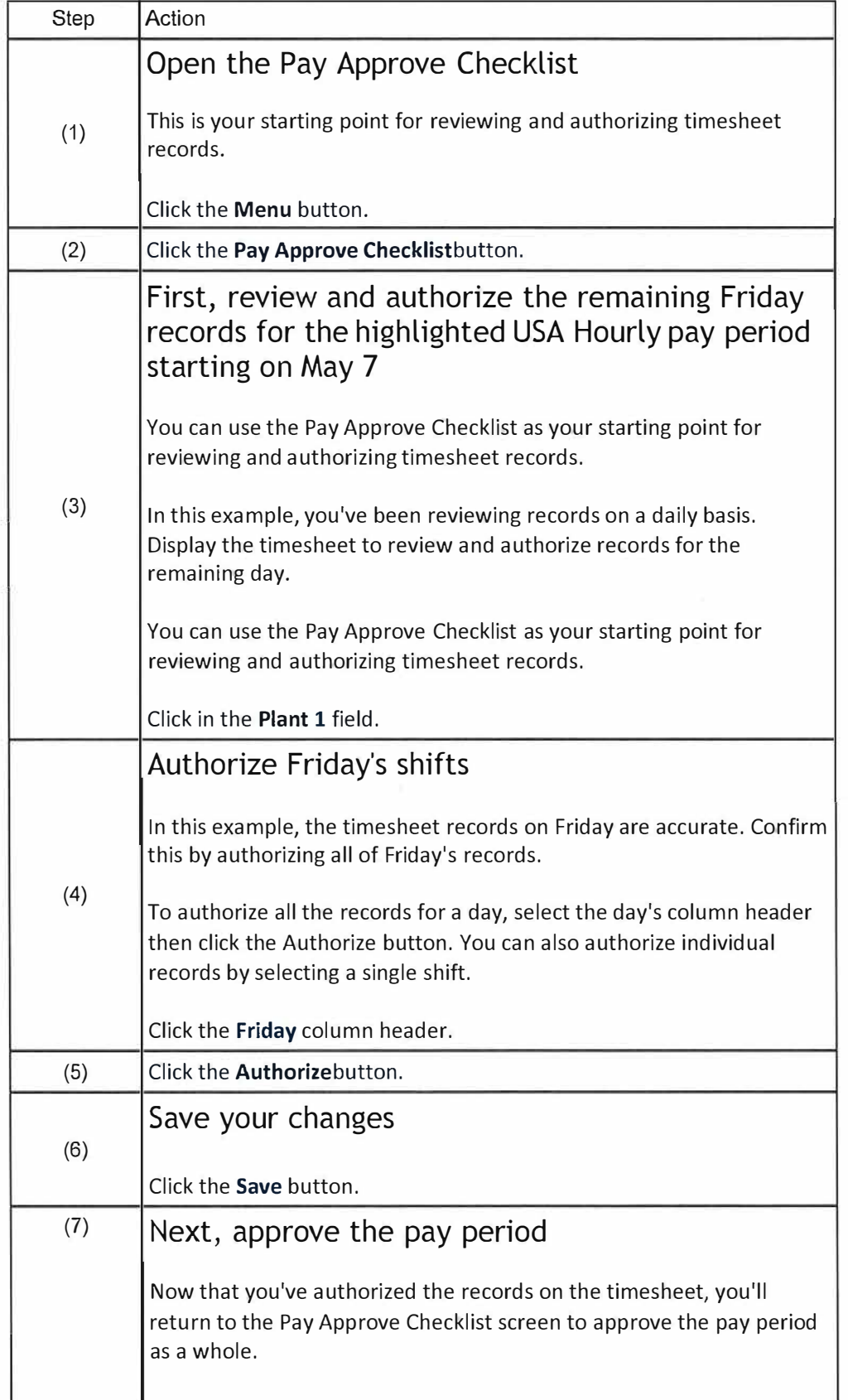

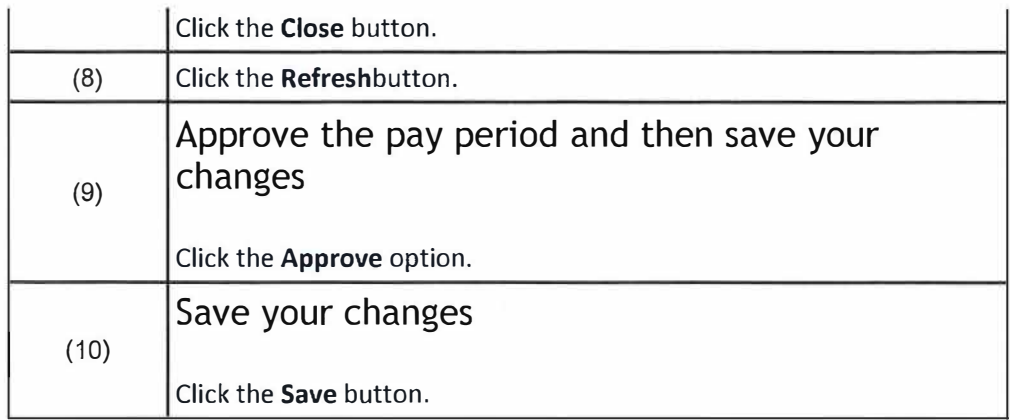